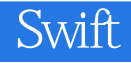

13 ISBN 9787115433488

出版时间:2016-9-1

 $[$   $]$   $\cdot$ 

页数:444

版权说明:本站所提供下载的PDF图书仅提供预览和简介以及在线试读,请支持正版图书。

www.tushu000.com

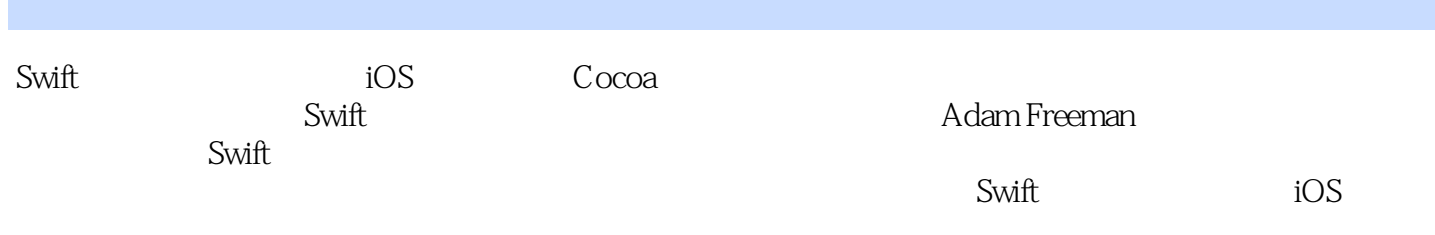

#### Adam Freeman

ASP.NET 4  $4$ 

iOS Python

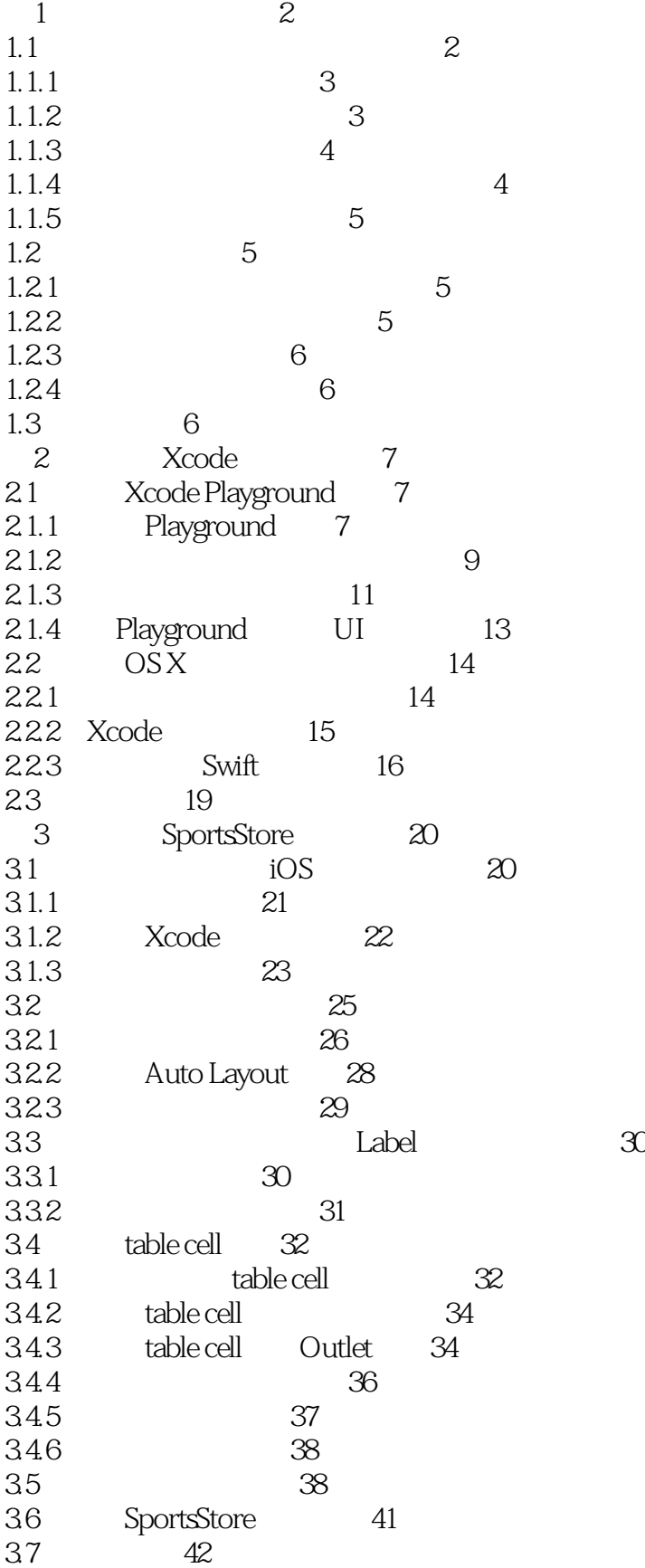

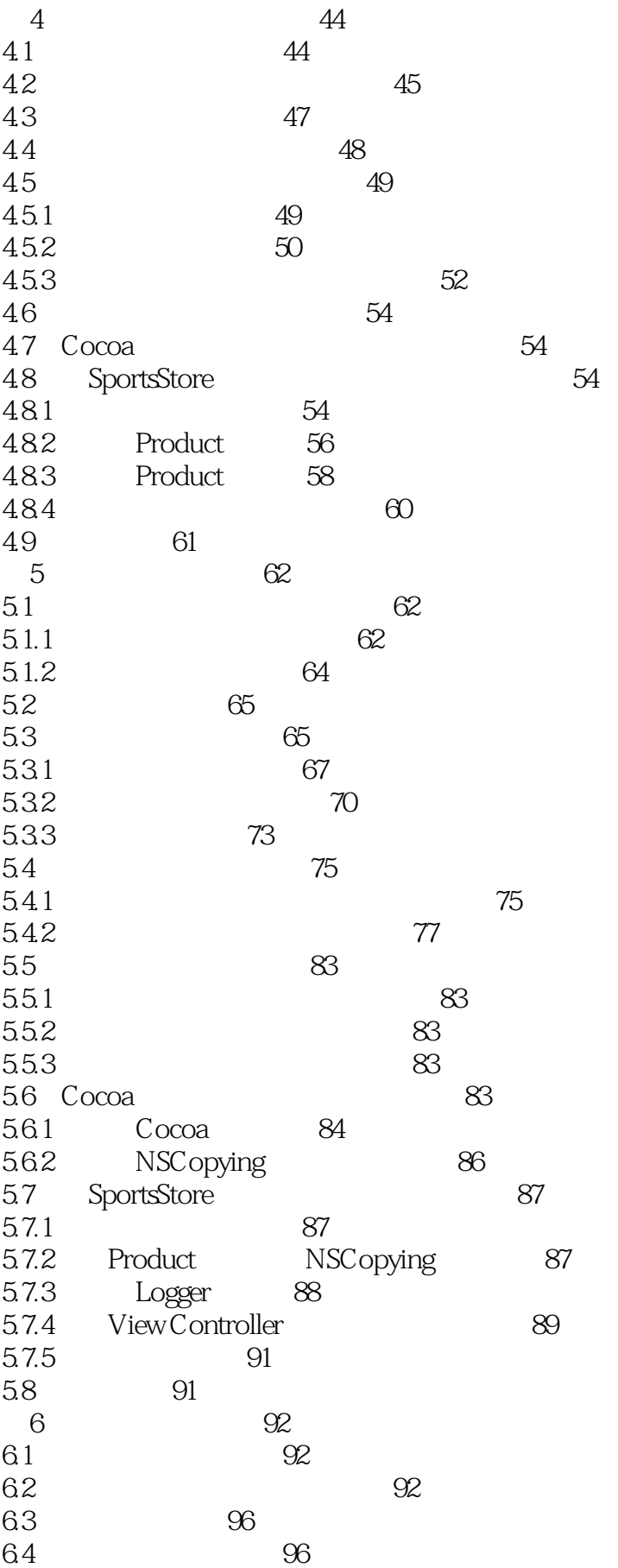

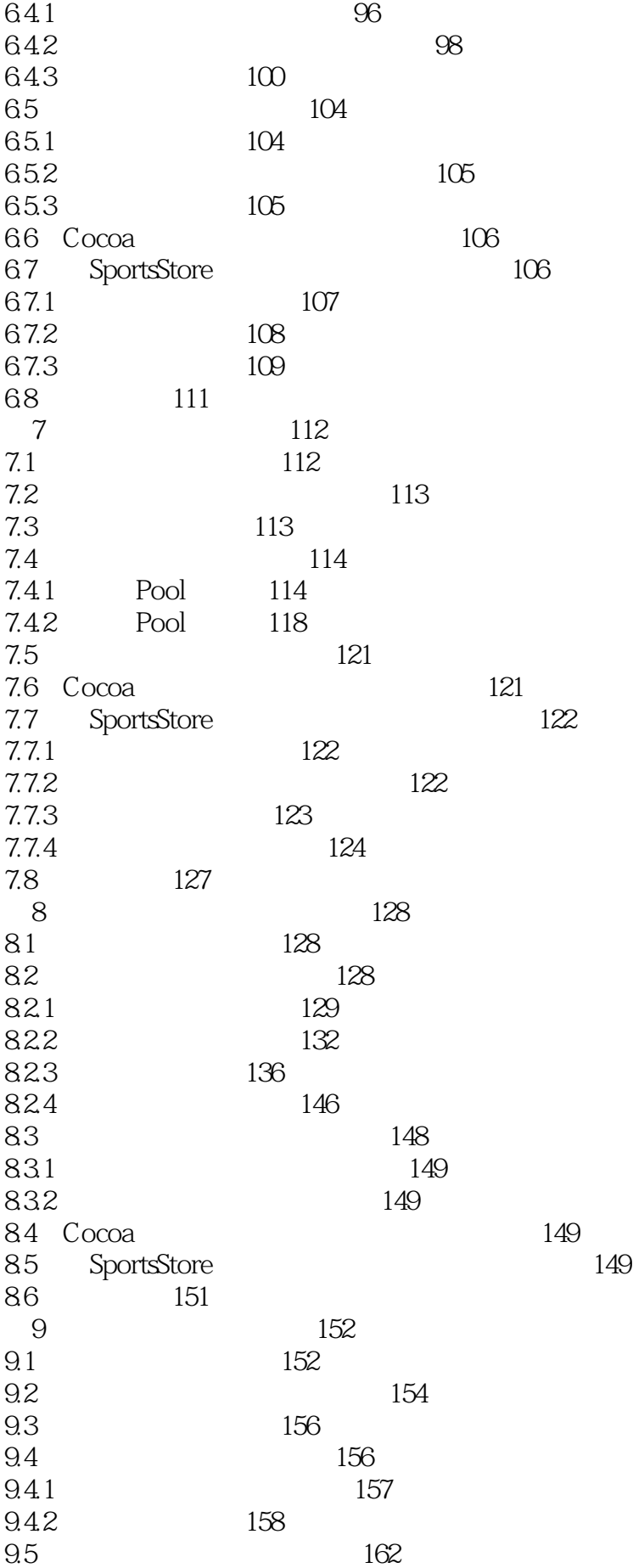

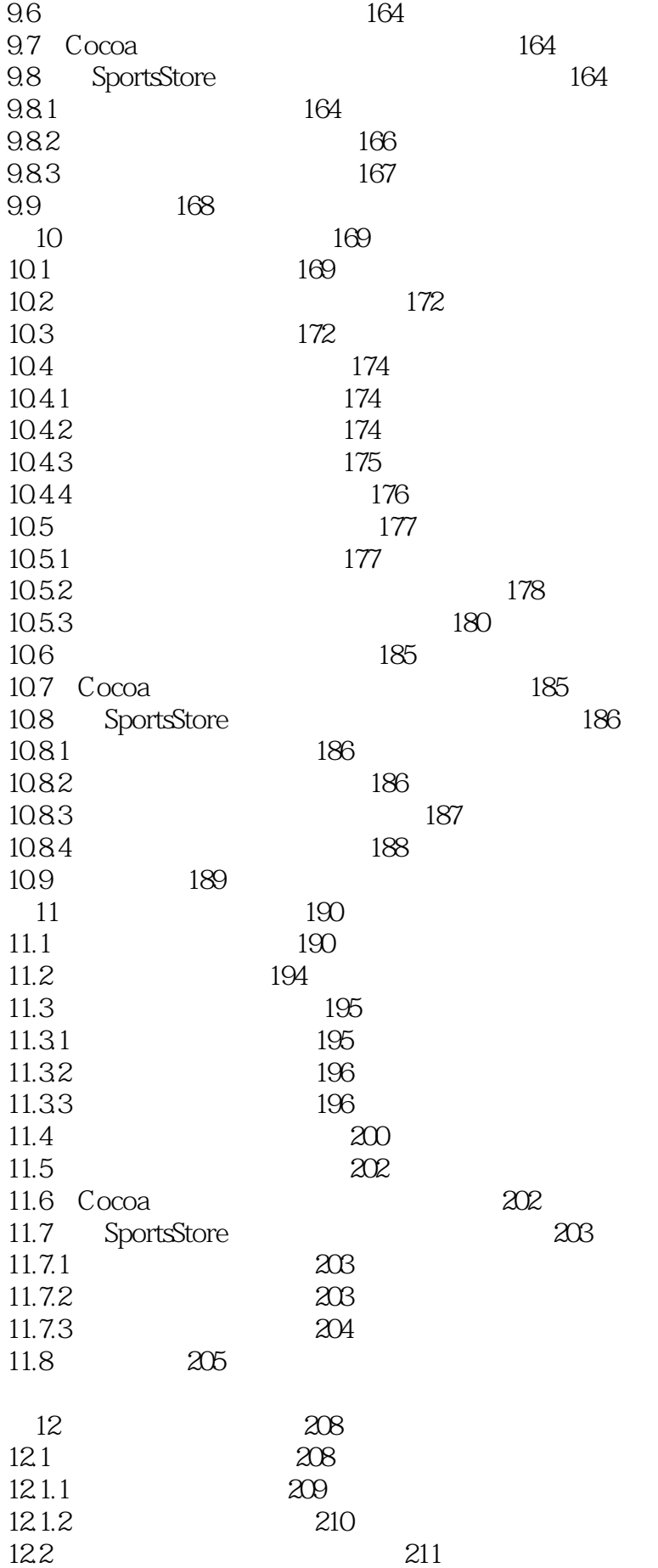

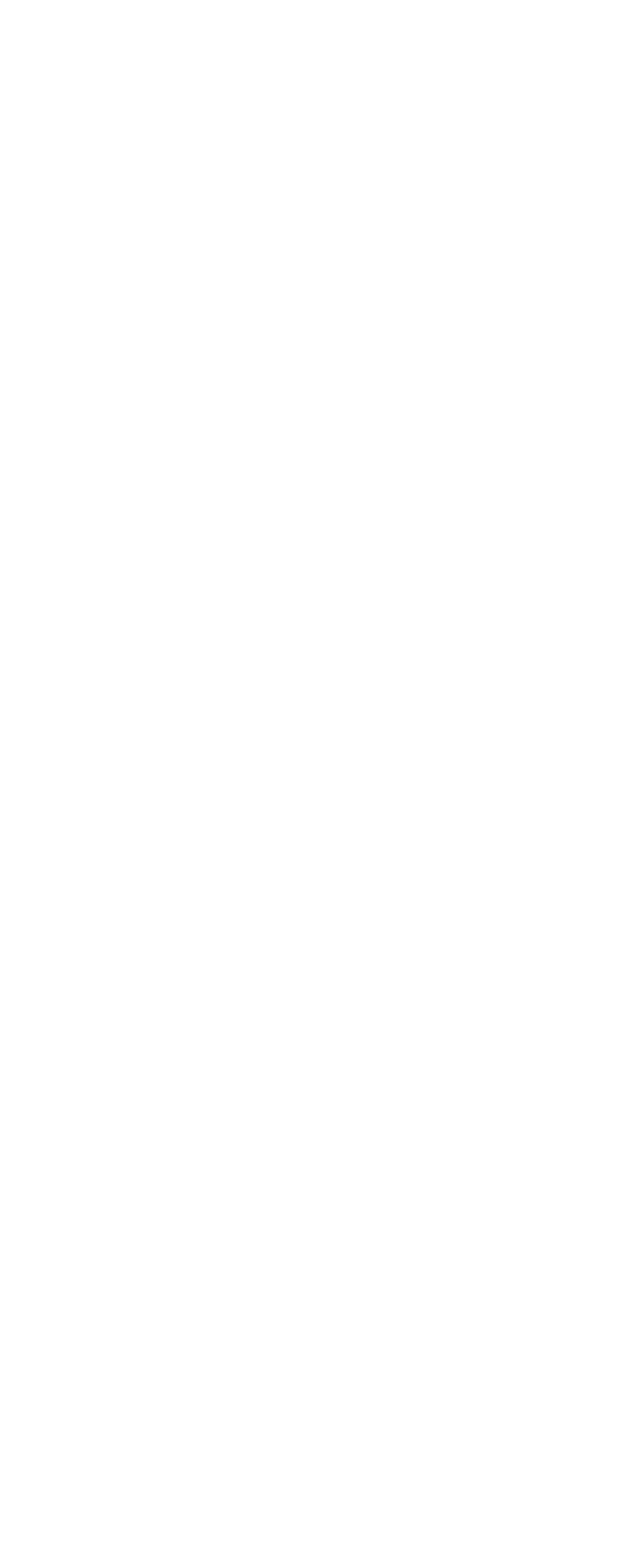

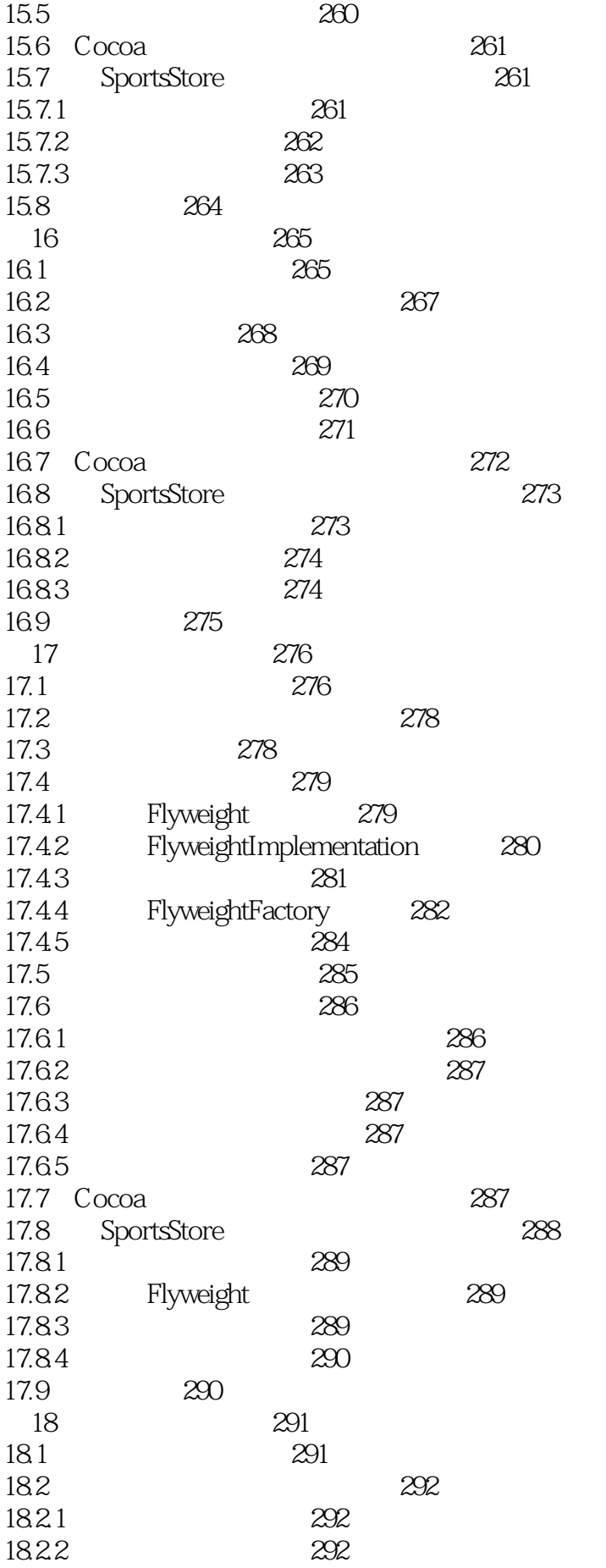

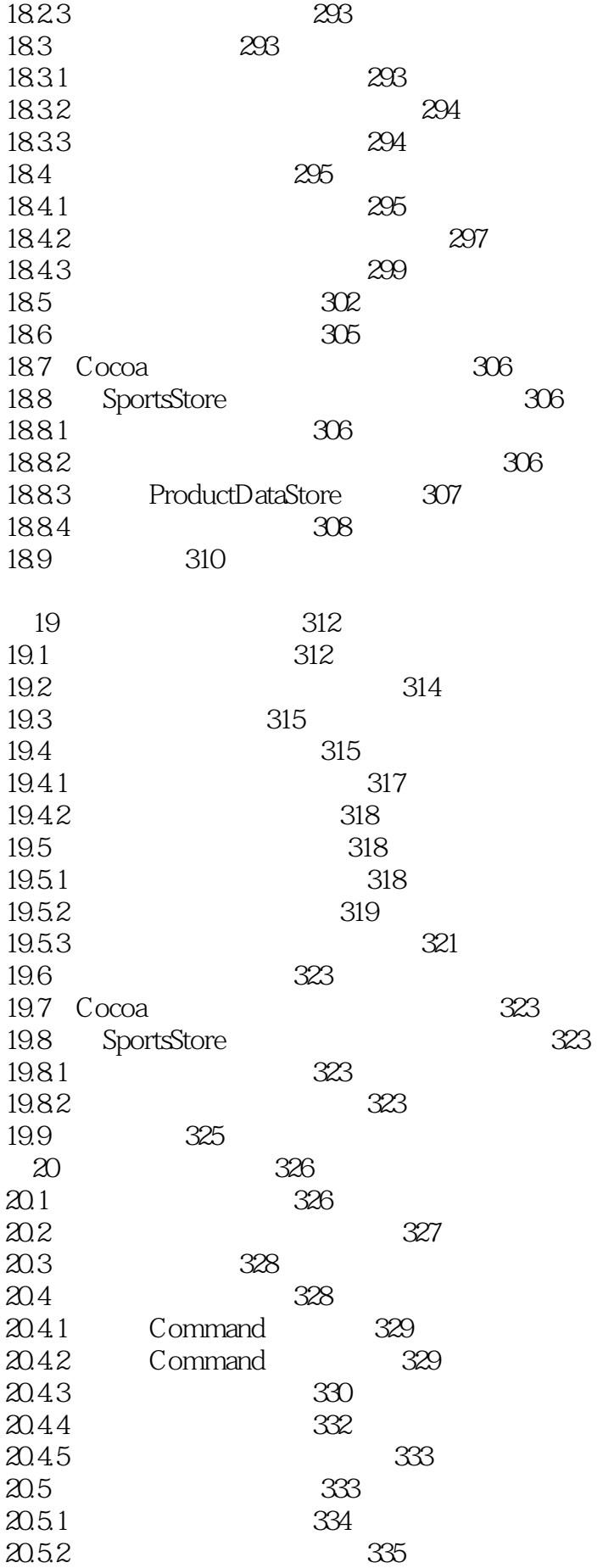

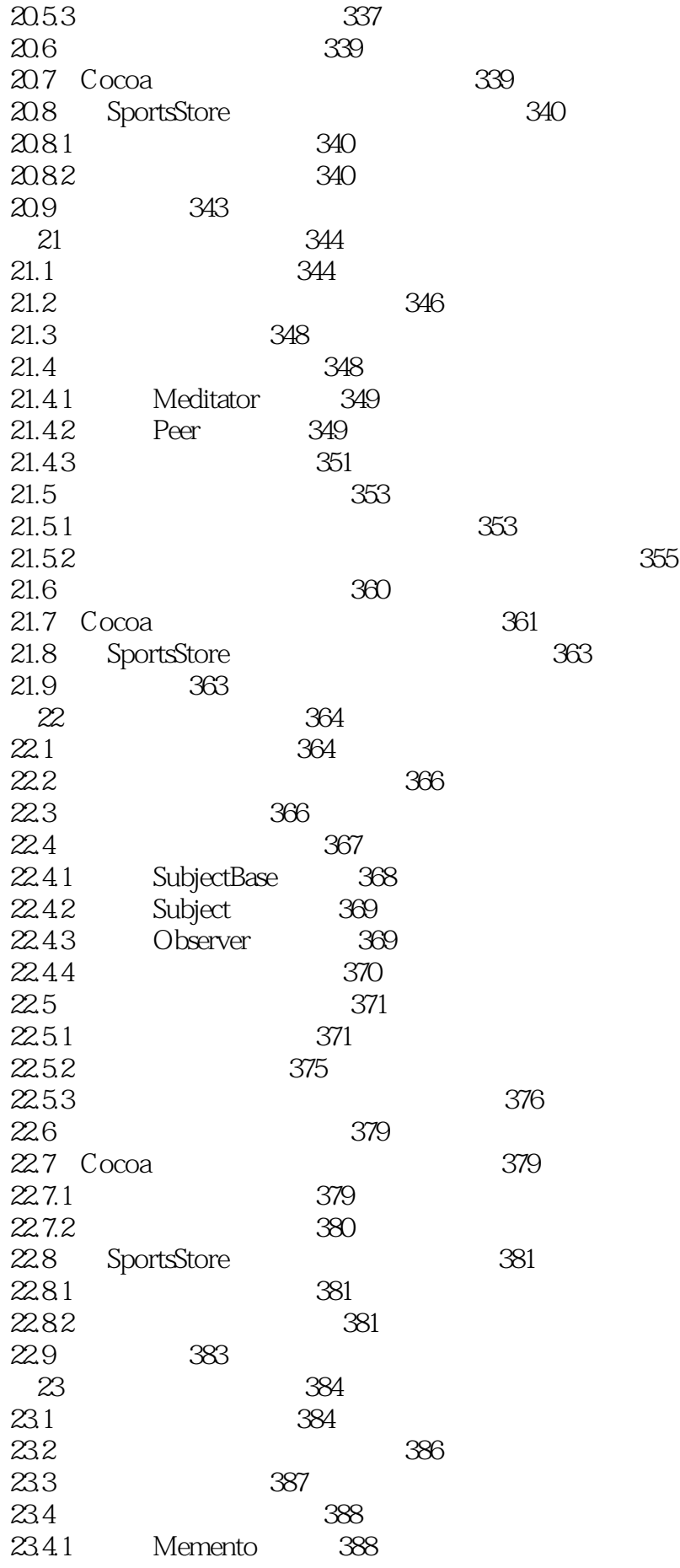

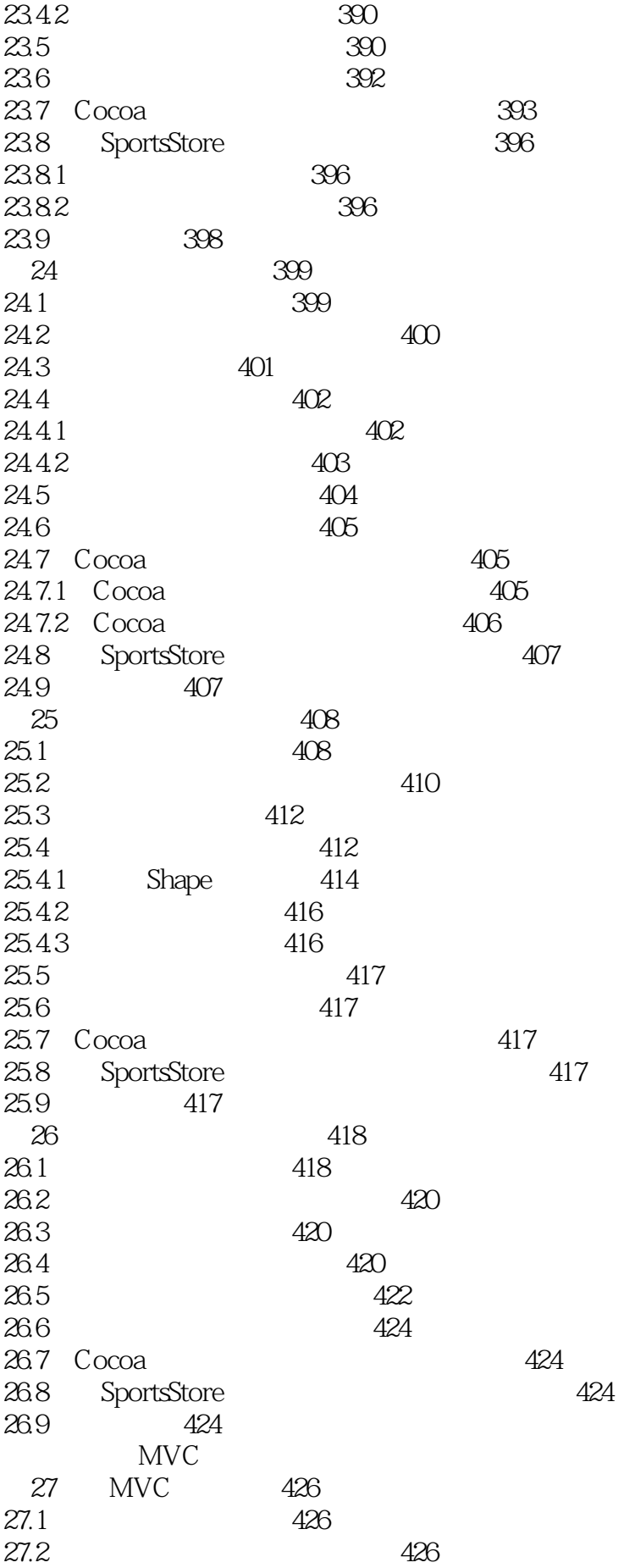

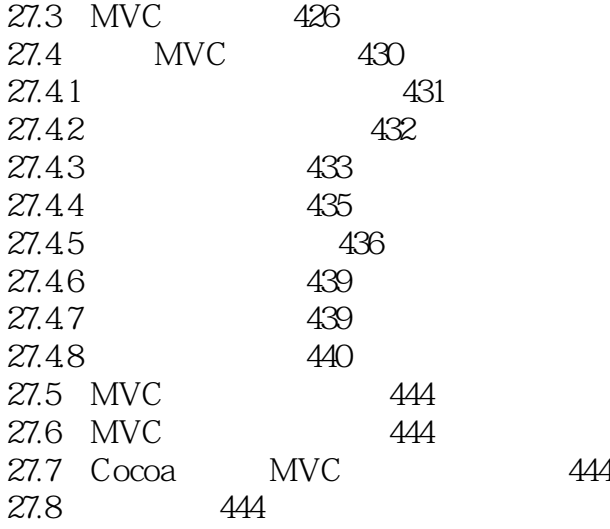

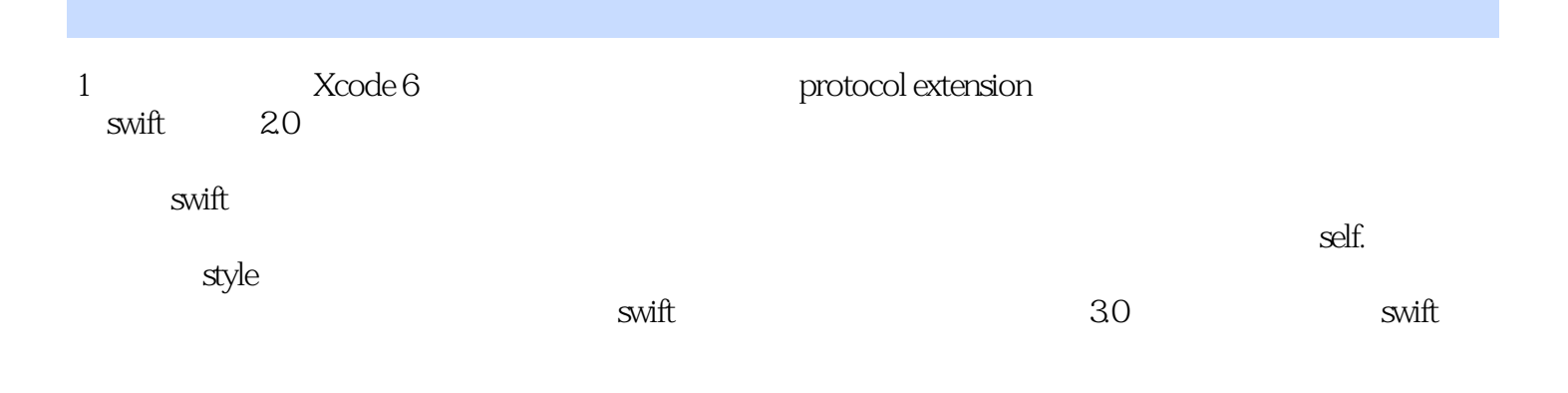

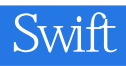

本站所提供下载的PDF图书仅提供预览和简介,请支持正版图书。

:www.tushu000.com